## SAP ABAP table O2PAGTLIB {Use Tables for Tag Libraries in BSP Pages}

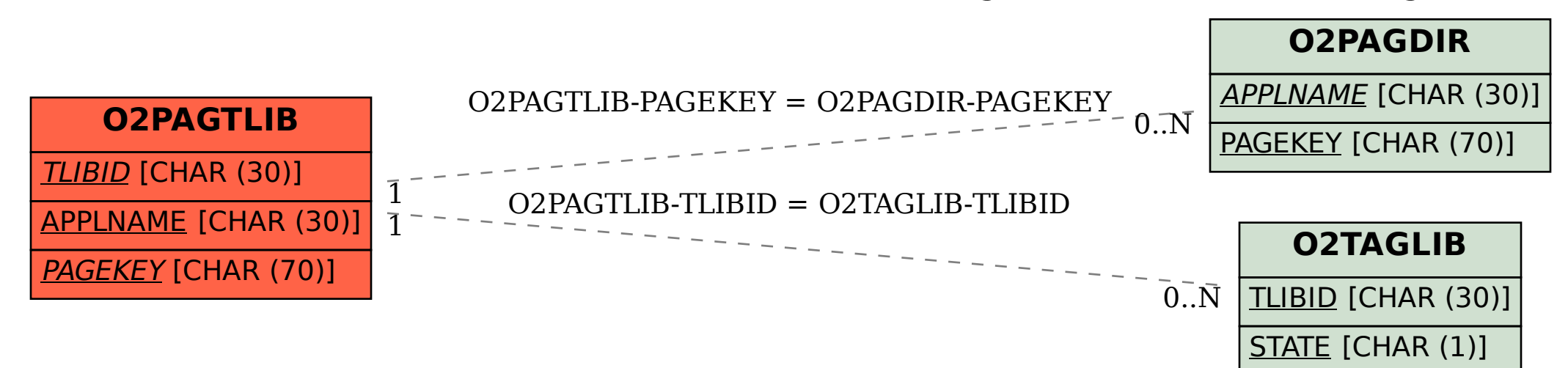